## **วิธีการลงตารางเรียนในระบบ SISA**

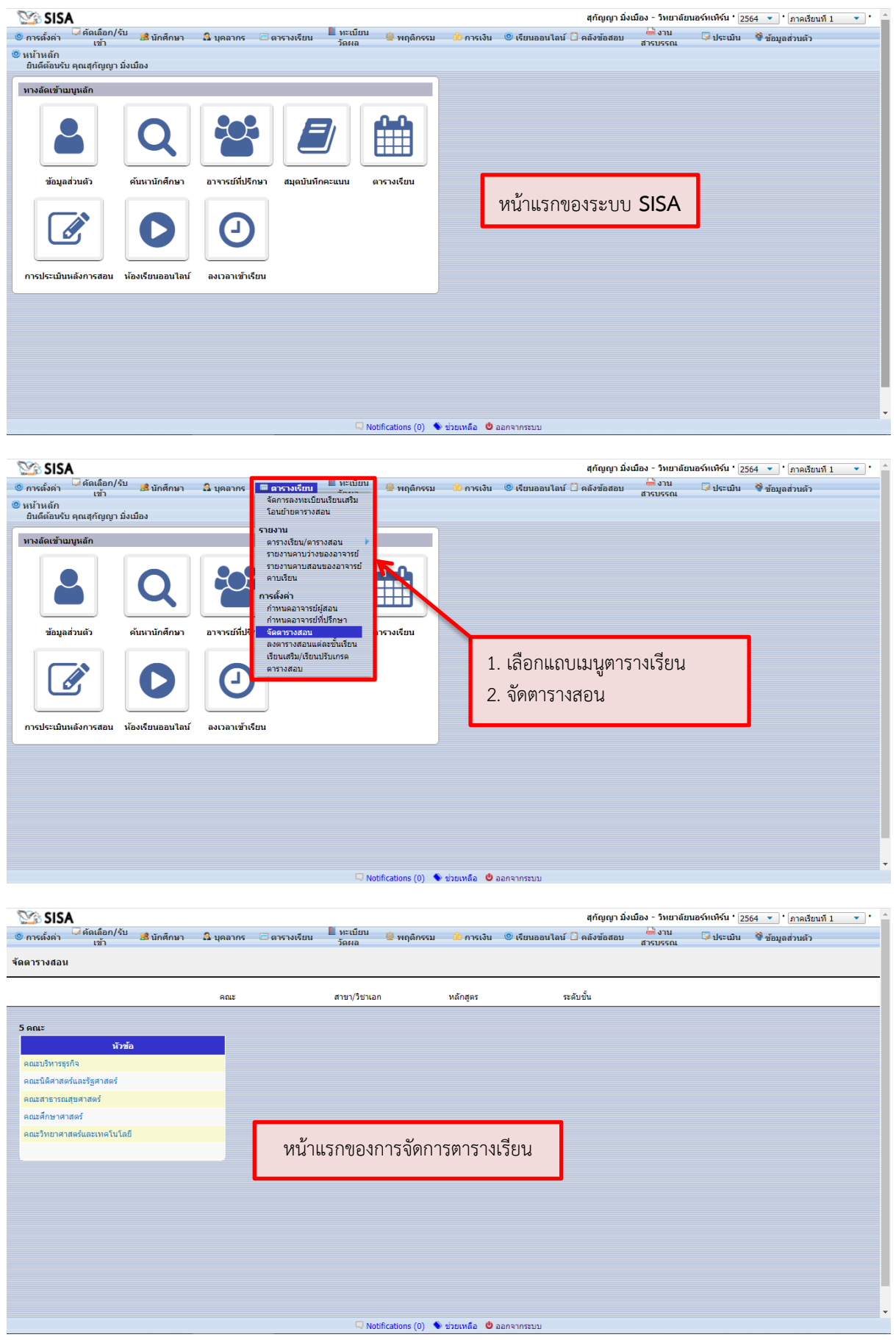

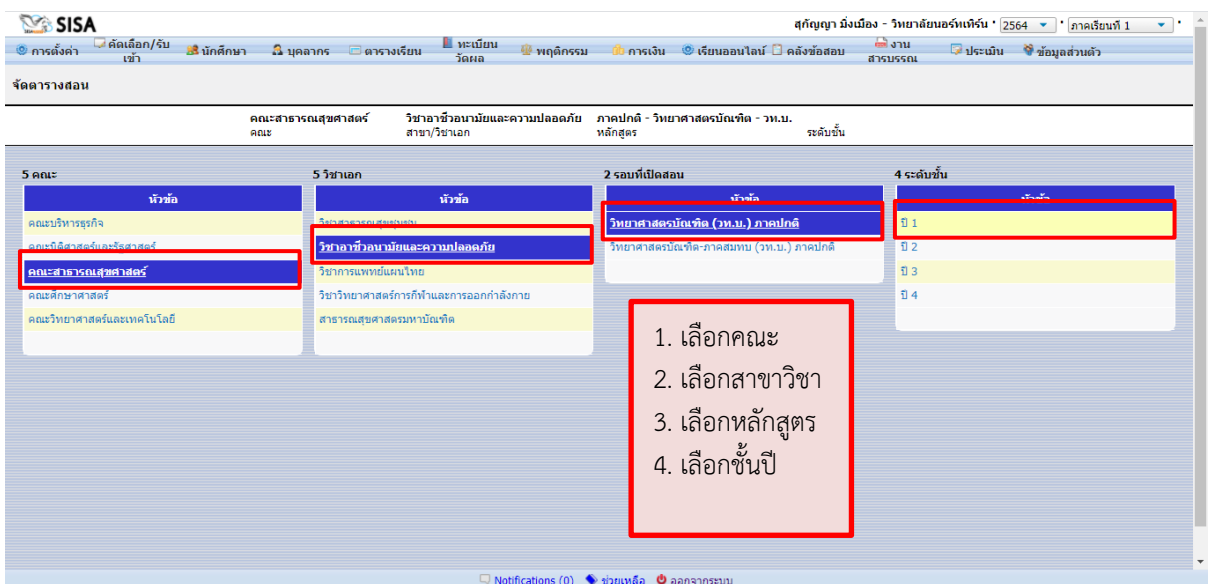

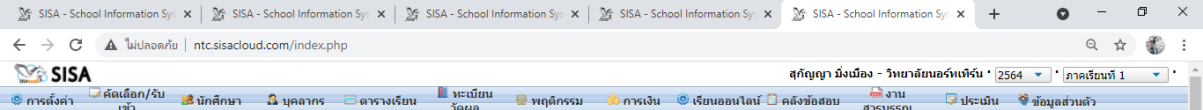

<mark>←</mark> จัดตารางสอน

คณะสาธารณสุขศาสตร์<br>คณะ วิชาอาชีวอนามัยและความปลอดภัย ภาคปกติ์-วิทยาศาสตรบัณฑิต-วท.บ. ปี1<br>สาขา/วิชาเอก - หลักสูตร - หลักสูตร

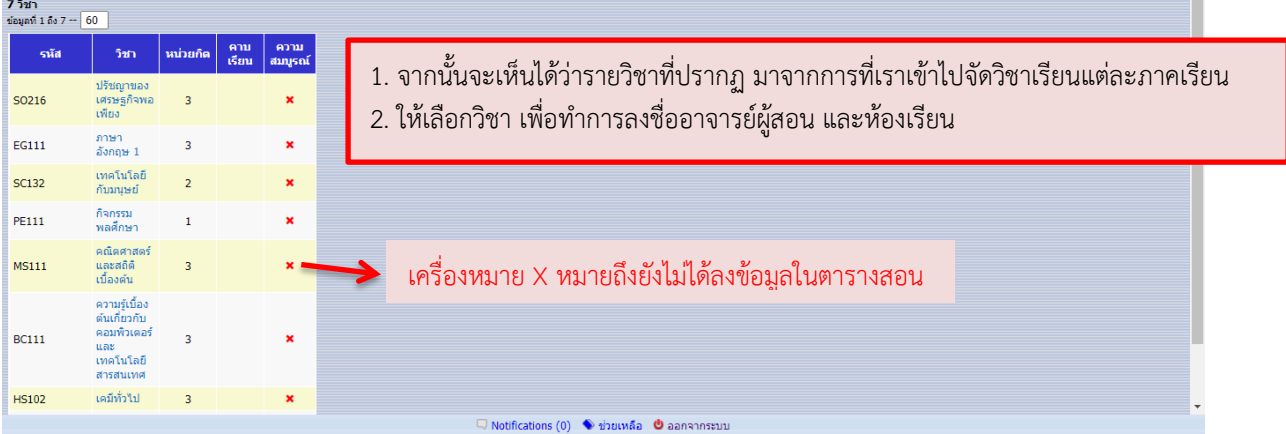

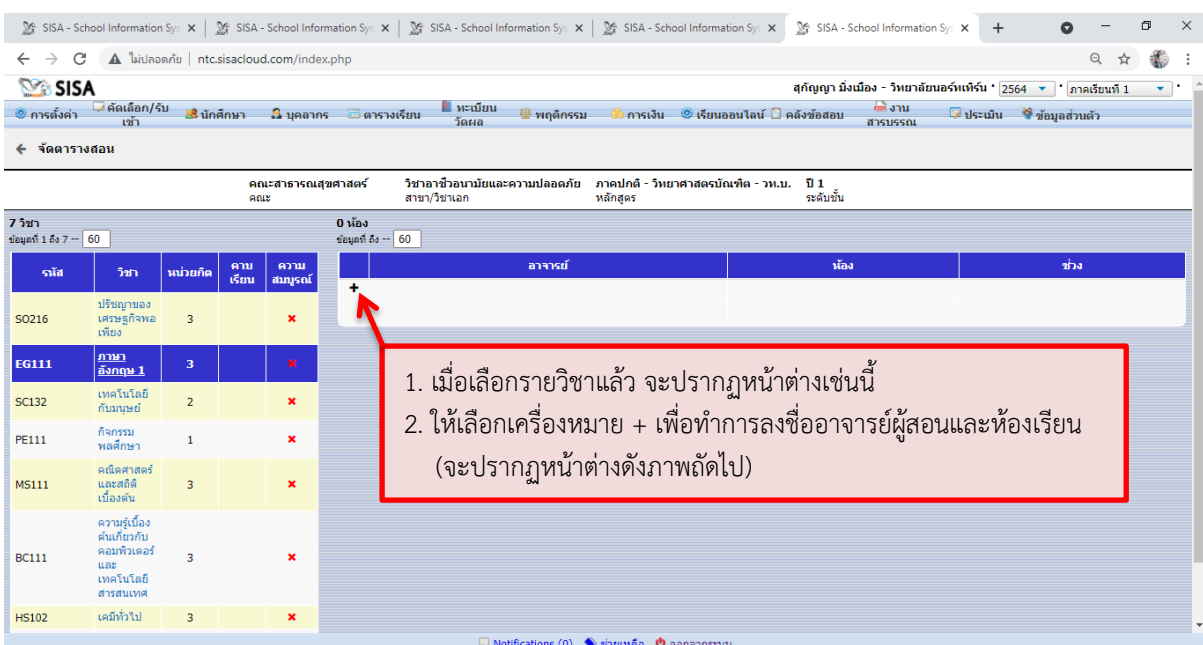

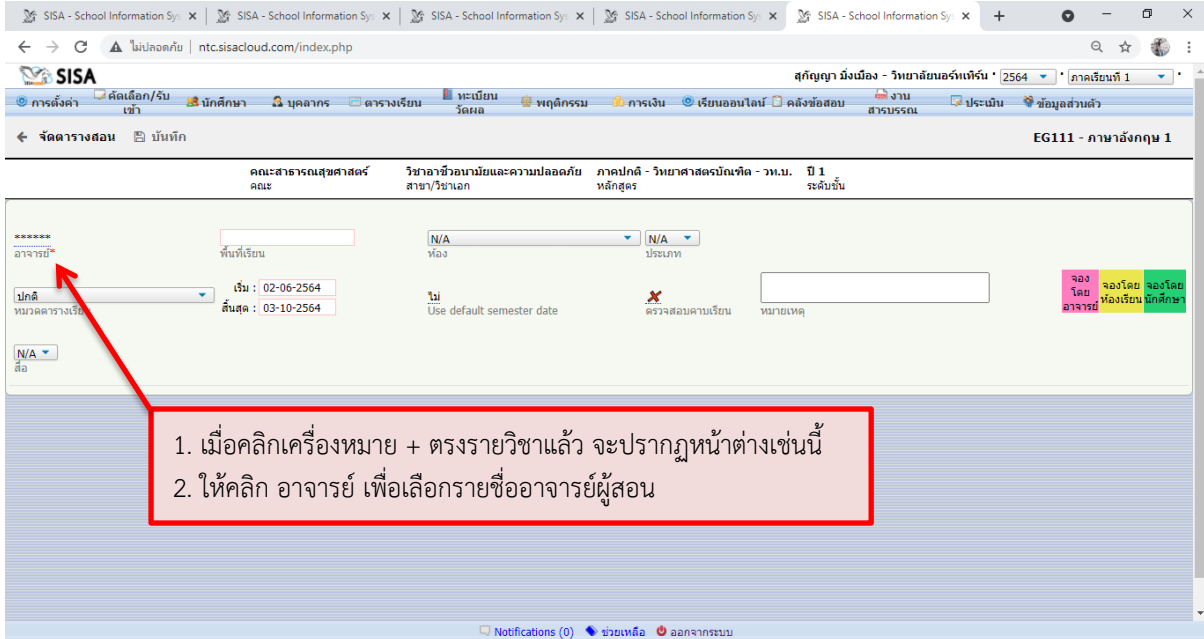

 $\frac{N}{N}$  SISA - School Information Sy:  $\mathbf{x}$  |  $\frac{N}{N}$  SISA - School Information Sy:  $\mathbf{x}$  |  $\frac{N}{N}$  SISA - School Information Sy:  $\mathbf{x}$  |  $\frac{N}{N}$  SISA - School Information Sy:  $\mathbf{x}$  |  $\frac{N}{N}$  SISA - Scho  $\begin{array}{ccccccccccccc} \mathbb{Q} & \mathbb{Q} &$  $\leftarrow$   $\rightarrow$   $\mathbf{C}$   $\blacktriangle$   $\blacktriangle$   $\black$ 

| <b>SISA</b><br>้ คัดเลือก/รับ<br><mark>3</mark> นักศึกษา 2 บุคลากร<br>® การตั้งค่า<br>← จัดตารางสอน ⊞ บันทึก<br>คณะสาธารณสข<br>naus.                                                                                                    | สุกัญญา มิ่งเมือง - วิทยาลัยนอร์ทเทิร์น ' 2564   ▼   ' ดาคเรียนที่ 1<br>ติ งาน :<br>ี ประเมิน ซึ่งอัมลส่วนตัว<br>◘ แสดงทั้งหมด ☞ ปรับปรุง<br>สารบรรณ<br>เลือกอาจารย์<br>$\mathbf{x}$<br>  ค้นหา<br>$EG111 -$ ภาษาอังกฤษ 1<br>หน้า 1 2<br><b>88 Persons</b><br>金<br>นาย Admin -<br>$\Box$                                                                                                    |
|----------------------------------------------------------------------------------------------------|----------------------------------------------------------------------------------------------------|
| พื้นที่เรียน<br>อาจารย์*<br>เริ่ม: 02-06-2564<br>ปกติ<br>สิ้นสด: 03-10-2564<br>หมวดตารางเรียน                                                                                                    | ควารย์ คร. keteku Agbesi k<br>Z<br>1. กดแสดงทั้งหมด และรายวิชาจะปรากฏรายชื่อทั้งหมด<br>นาย Win Soe Aun<br>$\Box$<br>$\Box$<br>นางสาว กชพรรณ แหยมนาค<br>่ 2. ให้เลือกชื่ออาจารย์ ตามรายวิชาที่สอน<br>นาง กรรณ์การ์ ทองรักษ์<br>$\Box$<br>นางสาว กรองแก้ว หนูอื่ม<br>$\Box$                                                                                                    |
| $N/A$ $\sim$<br>สล                                                                                                    | นาย กล้าณรงค์ อินดัะวงศ์<br>$\Box$<br>นางสาว กัญญพัชร พุฒโสม<br>$\Box$<br>นาง กาบแก้ว บัญญาไทย<br>$\Box$<br>นาย กิตติศักดิ์ กลิ่นหมื่นไวย<br>$\Box$<br>นาย โกศล รุ่งเรื่องขัยศรี<br>$\Box$<br>นางสาว คเณชาภรณ์ คชกล<br>$\Box$<br>อาจารย์ คนึ่งนิตย์ ฮุนทวีชัย<br>$\Box$<br>นางสาว จดพร แพงจักร<br>$\Box$<br>นาง จริยา น้ำเผื่อน<br>$\Box$<br>นางสาว จันจิรา สุขอย่<br>$\Box$<br>นาย จาตรงค์ สุทาวัน<br>$\Box$<br>นางสาว จารุวรรณ คำเภษม<br>$\Box$ |
|                                                                                                    | นาง จินดามณ์ เลิศมโนกล<br>$\Box$<br>$\Box$ Notifications (0) $\blacklozenge$ ช่วยเหลือ $\blacklozenge$ ออกจากระบบ                                                                                                    |
|                                                                                                    |                                                                                                    |
|                                                                                                    | ※ SISA - School Information Sy: ×   ※ SISA - School Information Sy: ×   ※ SISA - School Information Sy: ×   ※ SISA - School Information Sy: × ※   ※ SISA - School Information Sy: × ※   ※ SISA - School Information Sy: ×<br>σ<br>$\times$<br>$+$                                                                                                    |
| A ไม่ปลอดกับ   ntc.sisacloud.com/index.php<br>C<br>$\rightarrow$                                                                                                    | $\odot$                                                                                                    |
| <b>SISA</b>                                                                                                    | สุกัญญา มิ่งเมือง - วิทยาลัยนอร์ทเทิร์น ' 2564   ▼   ' ภาคเรียนที่ 1<br>$\mathbf{v}$                                                                                                    |
| - คัดเลือก/รับ<br>่∎ หะเบียน<br>est anu-<br>⊿ิ บุคลากร — ตารางเรียน<br>_ <mark>มั</mark> บ การเงิน     © เรียนออนไลน์  □ คลังข้อสอบ<br>■ ประเมิน → ข้อมูลส่วนตัว<br>ี การตั้งค่า<br><mark>ะรี นักศึกษา</mark><br>™ี พฤติกรรม<br>วัดผล<br>สารบรรณ<br>เข้า |                                                                                                    |

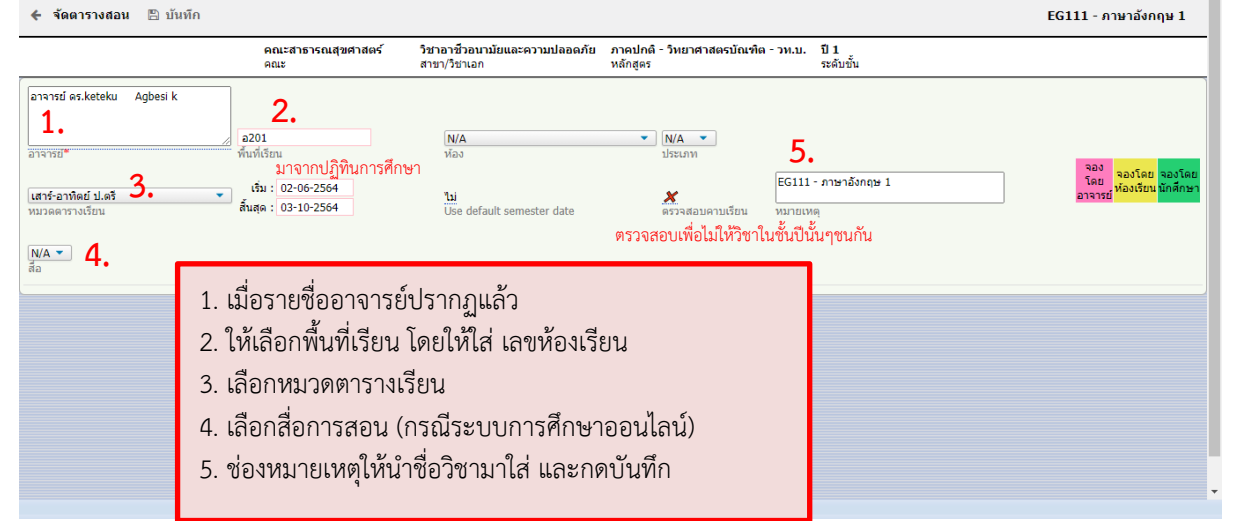

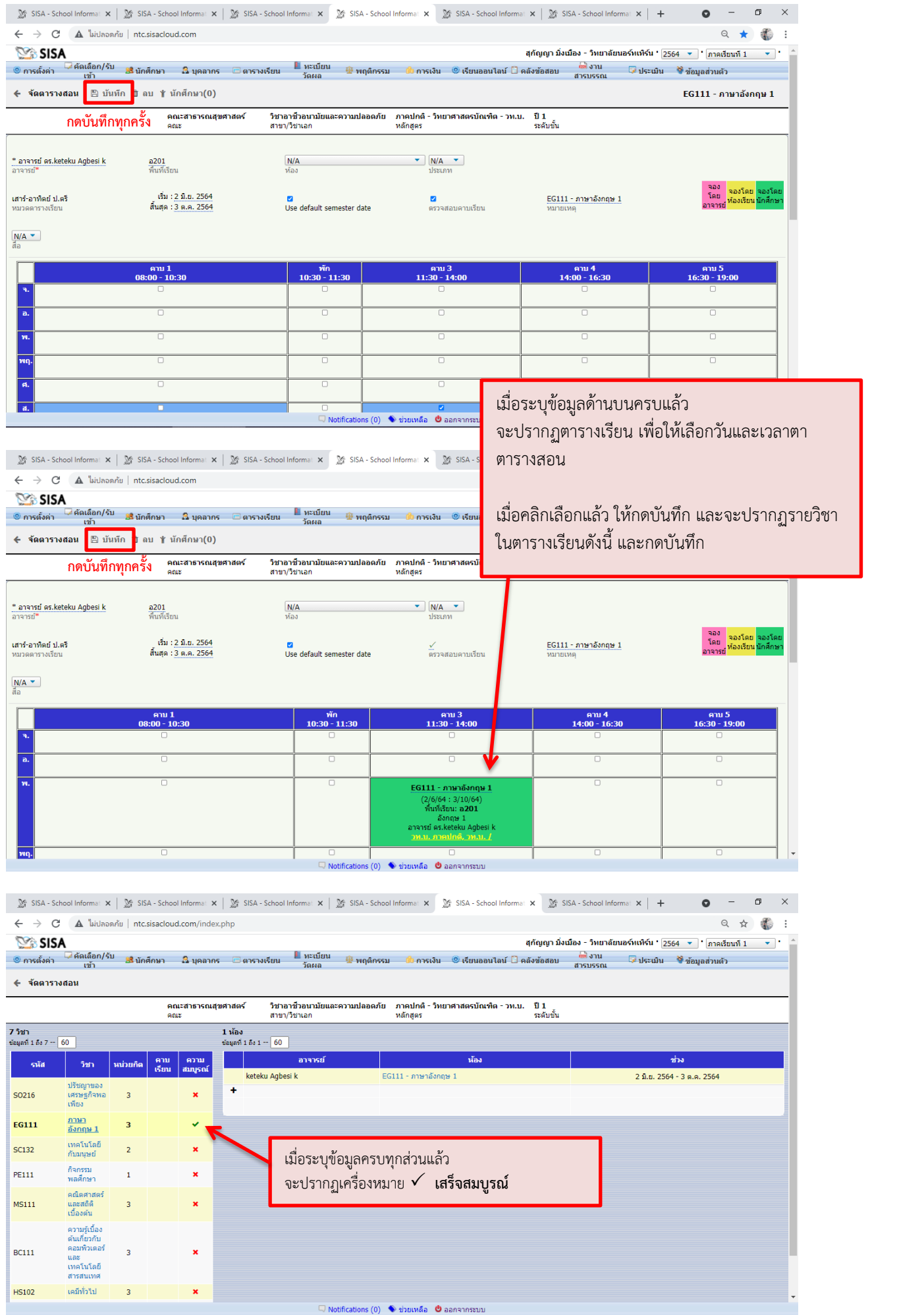